Федеральное государственное унитарное предприятие «Всероссийский научно-исследовательский институт метрологии им. Д. И. Менделеева» ФГУП «ВНИИМ им. Д. И. Менделеева»

 $\hat{z}$ 

Утверждаю И. о директора ФГУП «ВНИММ им<sub>»/</sub>Д»И Менделеева» А. Н. Пронин <mark>ок</mark>†ября 2017 г. М. п.

Государственная система обеспечения единства измерений

## КОНТРОЛЛЕРЫ ЧАСТОТЫ ВРАЩЕНИЯ ТУРБИНЫ Е16

Методика поверки

МП 253-227-2017

Руководитель НИО А. А. Янковский

 $\mathcal{D}$ iya

Заместитель руководителя НИО Д. Б. Пухов

г. Санкт-Петербург 2017 г.

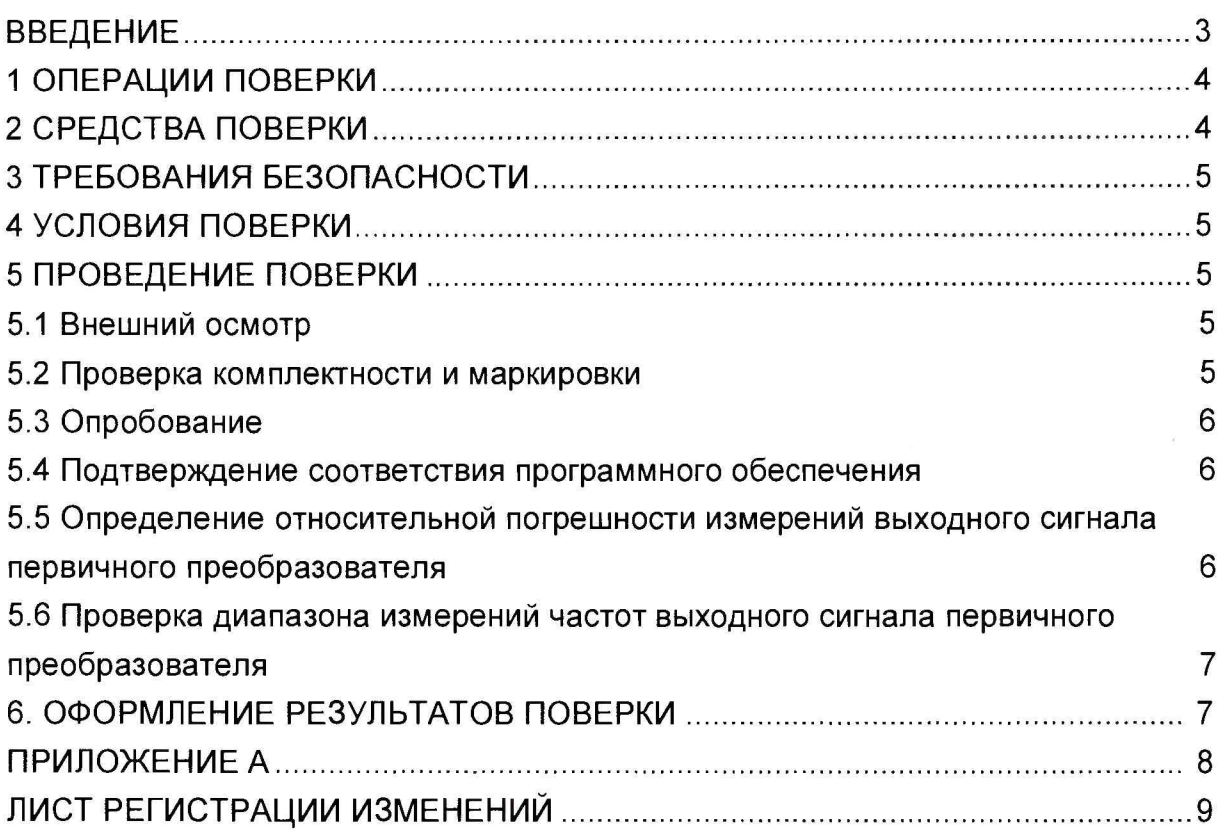

 $\bar{\tau}$ 

# Содержание

 $\tau_i$ 

#### ВВЕДЕНИЕ

**1.1 Настоящая методика поверки распространяется на контроллеры частоты вращения турбины Е16 (далее по тексту - контроллер), изготовленные фирмой «Braun GmbH Industrie-Elektronik», Германия, и устанавливает объём и порядок проведения первичной и периодической поверки.**

Интервал между поверками - 3 года.

**1.2 Перед началом работы необходимо ознакомиться с настоящей методикой, эксплуатационной документацией на контроллер, средства измерений и оборудование, используемые при проведении поверки.**

**1.3 Методика поверки допускает проведение поверки в диапазоне частот, заявленных потребителем. В этом случае в свидетельстве о поверке обязательно указывается информация об объёме проведённой поверки.**

**1.4 При положительном результате поверки рекомендуется оформлять протокол в соответствии с приложением А.**

### 1 ОПЕРАЦИИ ПОВЕРКИ

1.1 При проведении поверки должны выполняться операции, указанные в таблице 1.

Таблица 1 - Перечень операций, выполняемых при проведении поверки.

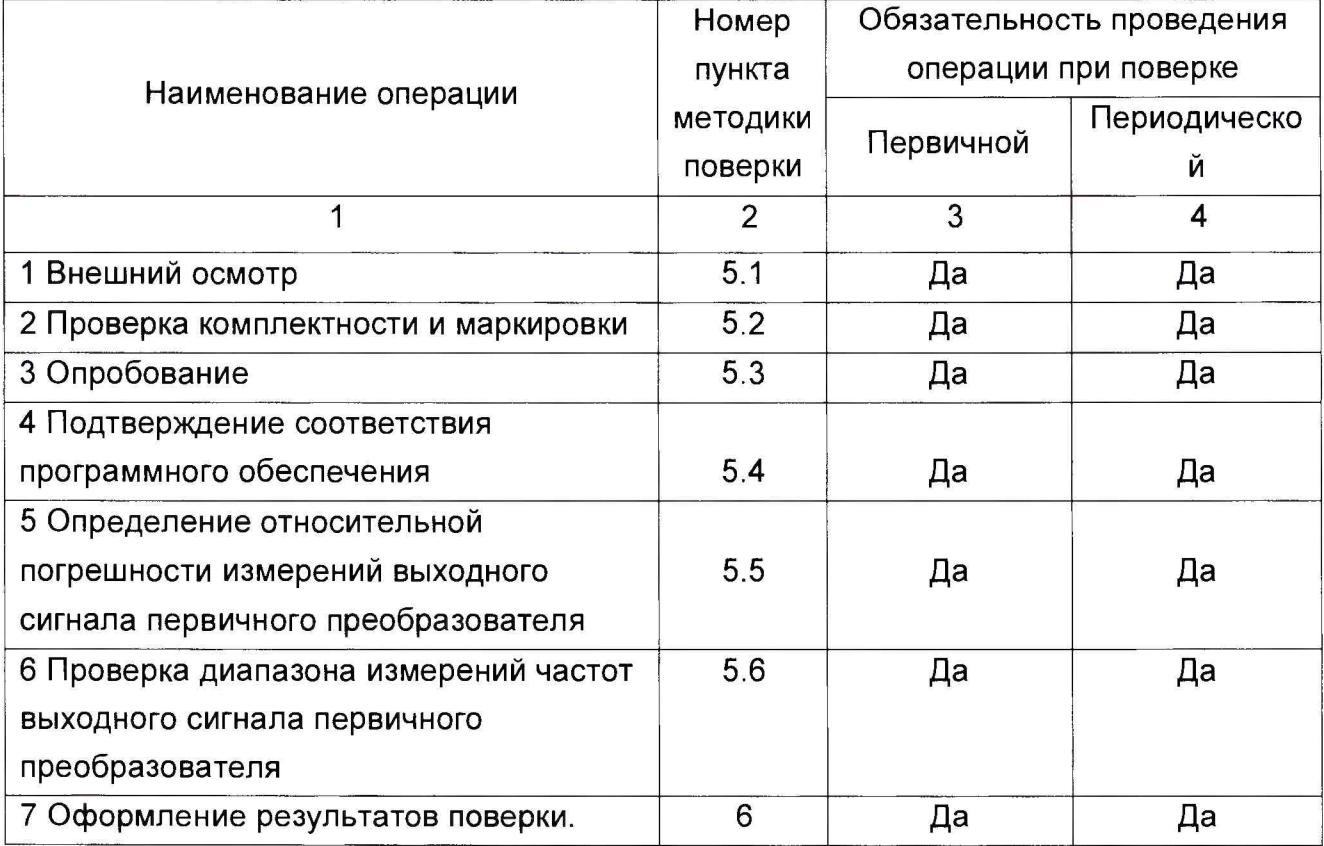

### 2 СРЕДСТВА ПОВЕРКИ

При проведении поверки должны применяться средства измерений, указанные в таблице 2, имеющие свидетельства о поверке с неистекшим сроком действия.

Таблица 2 - Перечень средств измерений

| Номер<br>пункта<br>MП | Наименование средства<br>поверки и его тип | Основные метрологические характеристики                   |
|-----------------------|--------------------------------------------|-----------------------------------------------------------|
| $5.3 - 5.5$           | Генератор сигналов                         | Диапазон частот от 1 мкГц до 20 МГц, пределы              |
|                       | произвольной формы                         | допускаемой относительной<br>погрешности                  |
|                       | 33220A                                     | задания частоты 1⋅10 <sup>-5</sup> , (Рег. № 32993-09)    |
| $5.3 - 5.5$           | Частотомер электронно-                     | Диапазон измерений от 10 Гц до 220 МГц,                   |
|                       | счётный Ч3-85/3                            | допускаемой относительной<br>пределы                      |
|                       |                                            | погрешности измерений ±(5·10 <sup>-7</sup> +1 emp), (Рег. |
|                       |                                            | Nº 32359-06)                                              |
| $5.3 - 5.5$           | Гигрометры                                 | Диапазон измерений температуры от плюс 15                 |
|                       | психрометрические ВИТ                      | 40,<br>допускаемой<br>пределы<br>плюс<br>до               |
|                       |                                            | абсолютной<br>измерений<br>погрешности                    |

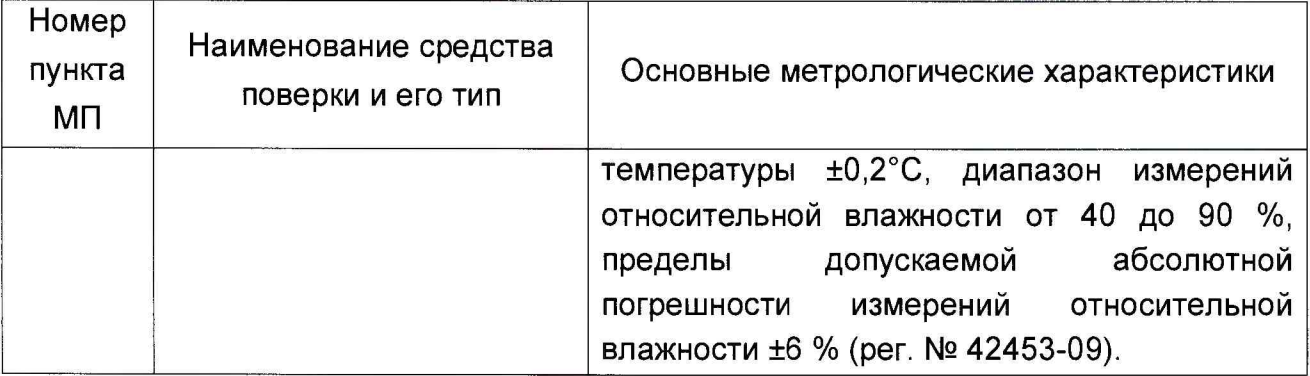

**Допускается применение других средств измерений, обеспечивающих требуемый запас точности (не менее1/3), со свидетельствами о поверке с неистекшим сроком действия.**

### 3 ТРЕБОВАНИЯ БЕЗОПАСНОСТИ

**3.1 При проведении поверки должны соблюдаться правила безопасности в соответствии с указаниями руководства по эксплуатации (РЭ) и эксплуатационных документов применяемых средств поверки.**

**3.2 К поверке допускаются лица, имеющие право на проведение поверки, изучившие эксплуатационную документацию на контроллер (ЭД) и прошедшие инструктаж по технике безопасности.**

#### <span id="page-4-0"></span>4 УСЛОВИЯ ПОВЕРКИ

**4.1 При проведении поверки должны быть соблюдены следующие условия:**

- **температура окружающего воздуха, °С 20±5**
- **относительная влажность воздуха, %, не более 80**

**4.2 При подготовке к поверке средства поверки и поверяемый стенд должны быть подготовлены к работе в соответствии с указаниями эксплуатационной документации.**

### 5 ПРОВЕДЕНИЕ ПОВЕРКИ

**5.1 Внешний осмотр**

**При проведении внешнего осмотра должно быть установлено:**

- **наличие маркировки;**
- **отсутствие механических повреждений на корпусе контроллера.**

**5.2 Проверка комплектности и маркировки**

**При проверке комплектности должно быть установлено её соответствие перечню, приведённому в ЭД.**

**Результат поверки по пункту 5.2 считается положительным, если комплектность и маркировка контроллера соответствует требованиям, приведённым в ЭД.**

**5.3 Опробование**

**5.3.1 Подготовить генератор к работе в режиме задания прямоугольных импульсов (длительность импульса не менее 1,5 мкс, скважность 2, низкий уровень <0,5 В, высокий уровень >4,5 В).**

**5.3.2 Подключить выход генератора к входу контроллера.**

**5.3.3 Подготовить к работе контроллер Е16.**

**5.3.4 Установить значение частоты выходного сигнала первичного** преобразователя f<sub>i</sub> равным 1000 Гц.

**5.3.5 Провести регистрацию частоты выходного сигнала первичного преобразователя.**

**Контроллер считается прошедшим поверку по пункту 5.3, если установлена его работоспособность.**

**5.4 Подтверждение соответствия программного обеспечения**

**Идентификация встроенного ПО осуществляется путём проверки опломбирования корпуса контроллера и проверки соответствия его маркировки требованиям ЭД.**

**Контроллер считается прошедшим поверку по пункту 5.4, если установлено, что пломбы на его корпусе не повреждены и его маркировка соответствует требованиям ЭД.**

**5.5 Определение относительной погрешности измерений выходного сигнала первичного преобразователя**

**5.5.1 Подготовить к работе генератор в режиме задания прямоугольных импульсов (длительность импульса не менее 1,5 мкс, скважность 2, низкий уровень <0,5 В, высокий уровень >4,5 В) и частотомер в режиме измерений частоты в соответствии с их руководствами по эксплуатации.**

**5.5.2 Подключить выход генератора параллельно к входу частотомера и контроллера.**

**5.5.3 Последовательно устанавливая значения частоты входного сигнала**  $f_i$  **из ряда 0,099, 9,9, 99,9, 990, 9990, 30000 Гц провести регистрацию не менее 3 показаний частотомера и контроллера (для контроллера модификации E16521D провести** дополнительное измерение при f<sub>i</sub> равной 50000 Гц). Полученные результаты **измерений занести в таблицу 3**

Таблица 3 – Результаты измерений

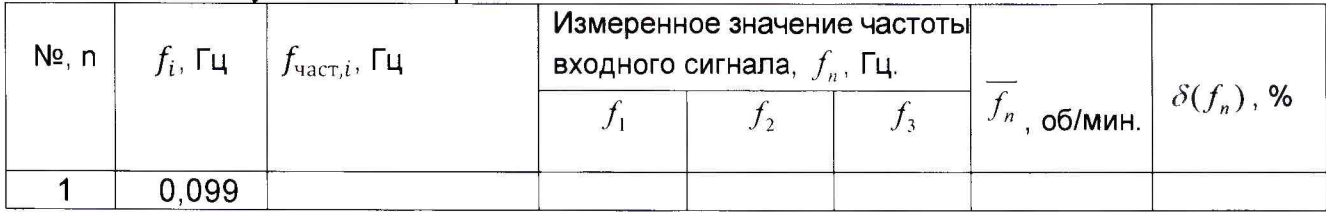

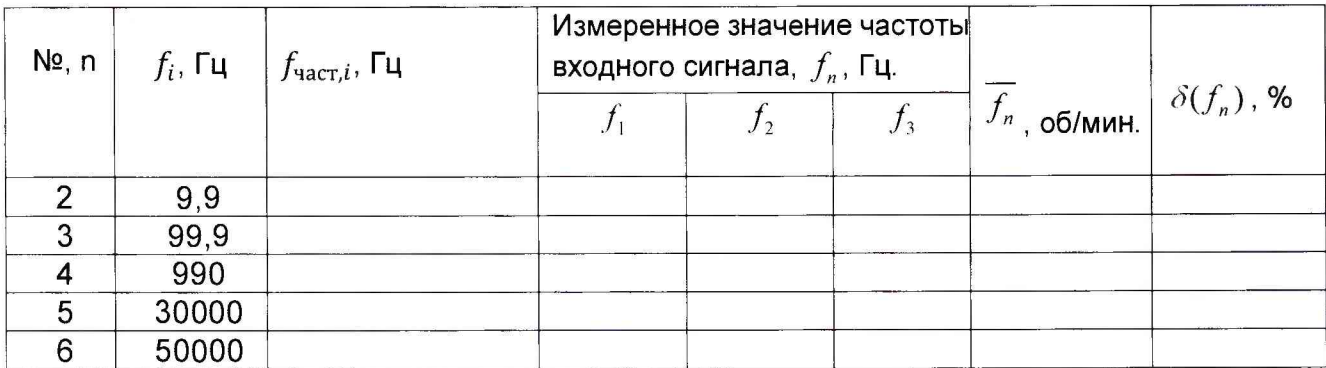

5.5.4 По результатам измерений определить среднее значение измеренной частоты по формуле:

$$
\overline{f}_n = \frac{1}{3} \sum_{n=1}^3 f_n \tag{2}
$$

5.5.5 Для каждого значения заданной частоты  $f_i$  рассчитать относительную погрешность измерений выходного сигнала первичного преобразователя по формуле

$$
\delta(f_n) = (f_n - f_i) / f_i \cdot 100
$$
 (3)

где  $\overline{f_n}$  - среднее значение измеренной частоты входного сигнала, определённое по формуле 2;

 $f_i$  - заданное значение частоты входного сигнала.

5.5.6 Определить максимальное значение относительной погрешности измерений выходного сигнала первичного преобразователя из соотношения 4:

$$
\delta(f) = \max[\delta(f_n)] \tag{4}
$$

5.5.7 Выполнить пункты 5.5.1 - 5.5.6 для всех входов контроллера.

Контроллер считается прошедшим поверку по пункту 5.5, если относительная погрешность измерений выходного сигнала первичного преобразователя  $He$ превышает  $\pm (0.005\% + 1EMP)$ .

5.6 Проверка диапазона измерений частот выходного сигнала первичного преобразователя

5.6.1 Проверка проводится по результатам измерений, выполненных при проведении операций по п. 5.5.

Контроллер считается прошедшим поверку по пункту 5.6 ПИ, если диапазон измерений выходного сигнала первичного преобразователя составляет от 0 до 30000 (50000) Гц.

#### 6. ОФОРМЛЕНИЕ РЕЗУЛЬТАТОВ ПОВЕРКИ

6.1 При положительных результатах поверки, проведённой в соответствии с настоящей методикой, оформляется протокол поверки (рекомендуемая форма представлена в ПРИЛОЖЕНИИ А) и выдаётся свидетельство о поверке. Знак поверки наносится на Свидетельство о поверке.

6.2 При получении отрицательных результатов поверки при выполнении любой из операций, приведённой в таблице 1, контроллер к применению не допускается и на него оформляется извещение о непригодности.

## ПРИЛОЖЕНИЕ А

**(рекомендуемое)**

**Протокол поверки контроллера частоты вращения турбины Е16**

**Обозначение: Е 1 6 ......... , зав.№ ......................................................................... В ладелец: .................................................................................................................**

**Условия поверки:**

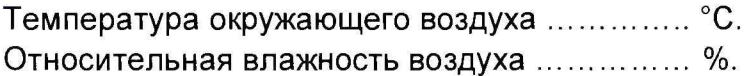

**Результаты поверки**

**1 Внешний осм отр :......................................................................................................................**

**2 Проверкап комплектности.....................................................................................................**

**3 Подтверждение соответствия программного обеспечения.................................**

**4 Определение относительной погрешности измерений выходного сигнала первичного преобразователя**

#### **Таблица 1 - Результаты измерений, канал №**

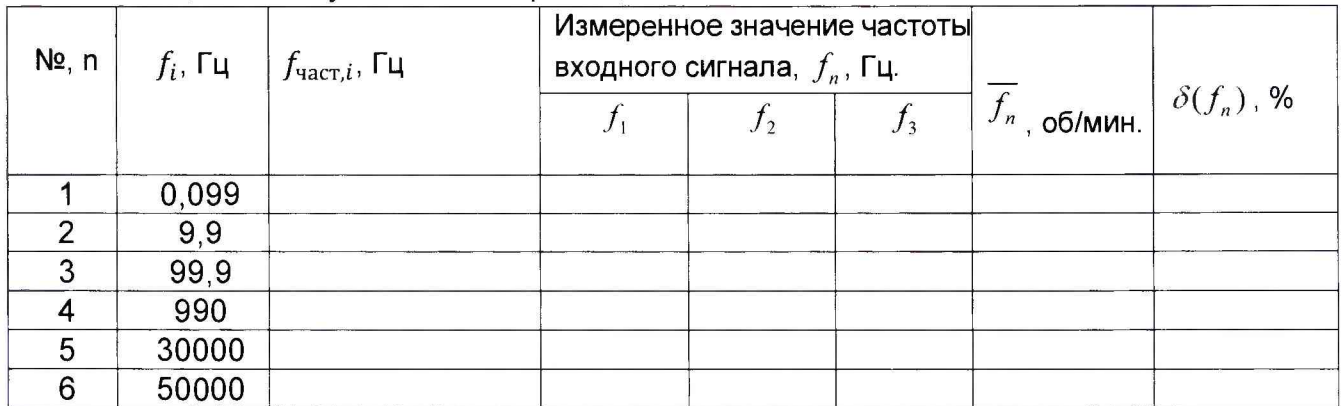

 $\delta(f) = \max |\delta(f_n)|$ 

**4 Проверка диапазона измерений частот выходного сигнала первичного преобразователя**

**Диапазон измерений частот выходного сигнала первичного преобразователя составляет ......................................................................................................................................................**

**5 Заключение:......................................... для эксплуатации** годен / не годен

**Дата поверки « ....... » ......................................2 0 ........г. П оверитель............................................ .............................................................** Подпись Расшифровка подписи

# ЛИСТ РЕГИСТРАЦИИ ИЗМЕНЕНИЙ

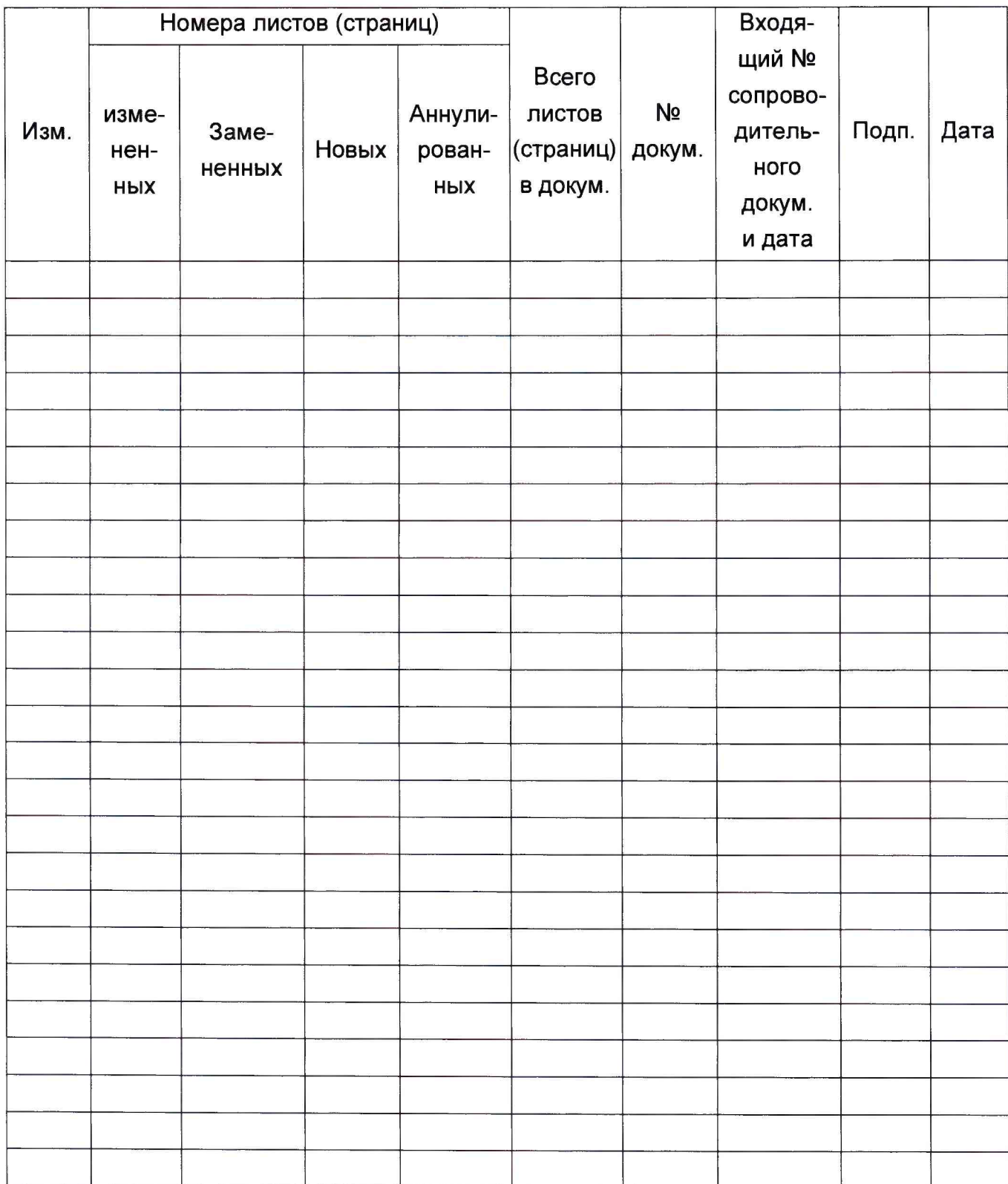